# $V/\sqrt{2}$

# VÁLVULA ALTITUDE DUPLO SENTIDO

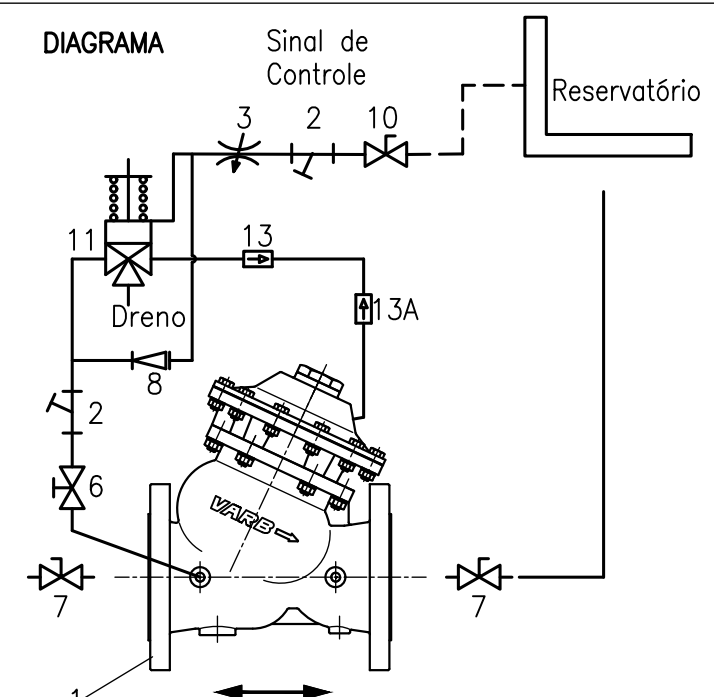

## PRINCÍPIO DE FUNCIONAMENTO

Válvula de controle auto-operada, bidirecional, instalada na entrada de reservatórios, tem a função de controlar seus níveis máximo e mínimo, e inverter o fluxo quando a pressão da coluna de água do reservatório for maior que a pressão da rede de alimentação.

Função Controle de Nível Máximo e Mínimo: A válvula funciona por intermédio de um piloto de 3 vias que, comandado por por um conjunto de diafragma e mola, proporciona a abertura total e fechamento total da válvula principal (1) no níveis máximo e minimo regulado. Esta válvula tem a característica de controlar uma diferença de nível máximo e mínimo na ordem de 1 metro, sendo recomendável para tubulações com velocidade de fluxo entre 0,5 a 5 m/s.

Função Reversa de fluxo: Quando a pressão da rede de alimentação estiver abaixo da pressão exercida pela coluna de água do reservatório, a válvula principal se abre invertendo o fluxo, retornando o fluido para a rede.

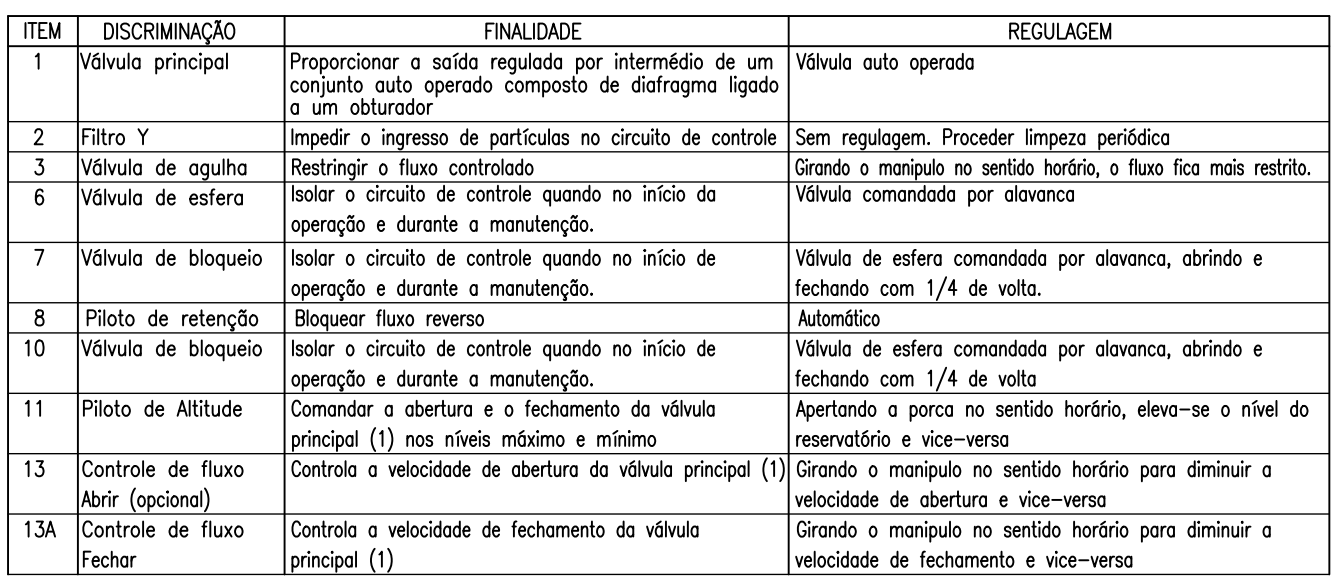

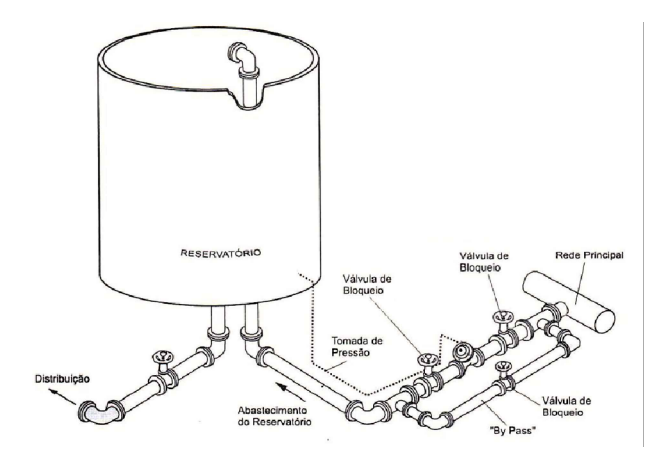

## INSTRUCÃO PARA INSTALACÃO DA VÁLVULA

A válvula controladora de nível deverá ser instalada na rede, sendo aconselhável a instalação de válvulas de bloqueio a montante e a jusante da válvula de controle (1).

Um "By-pass" pode ser instalado com o objetivo de não paralisar a linha principal quando nas manutenções periódicas

A tomada de pressão deverá estar interligada com a parte mais baixa do reservatório até a válvula de borboleta de bloqueio de fluxo (10) com tubo de 1/2" (não incluso no fornecimento)

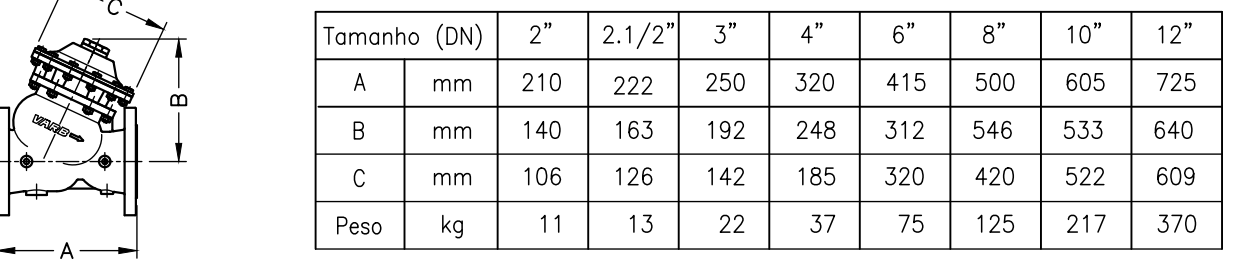

## VÁLVULA ALTITUDE DUPLO SENTIDO

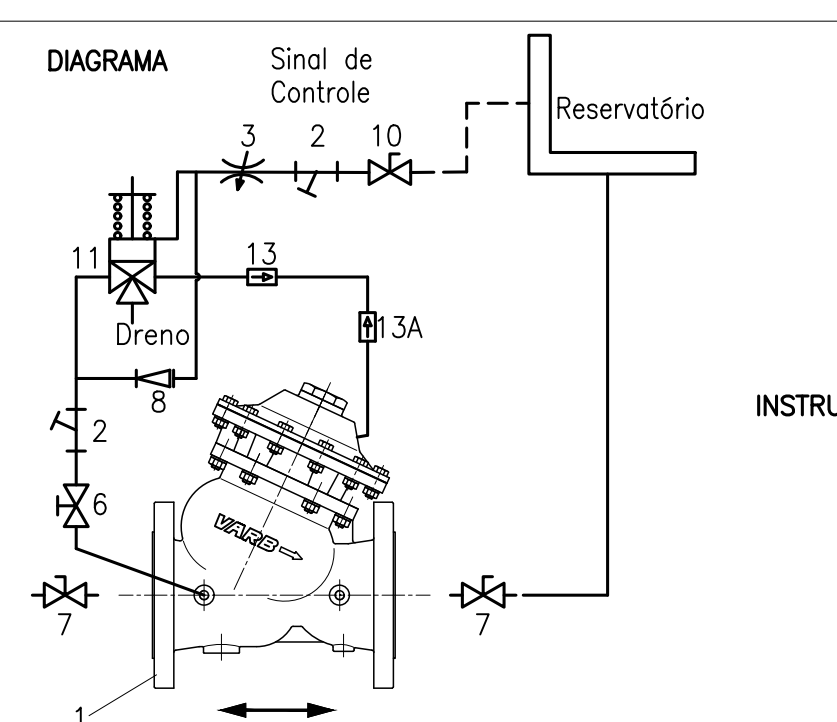

INSTRUÇÃO PARA INICIO DE OPERAÇÃO

Proceder da seguinte forma para colocar a válvula em operação

Veririque se as interligações do sinal de controle do reservatório até a entrada da válvula de bloqueio (10) está correta.

Abrir lentamente a válvula de borboleta de bloqueio de fluxo (7) a montante da válvula de controle, abrir as válvulas de bloqueio (10) e abrir lentamente a válvula de borboleta de bloqueio de fluxo a jusante da válvula principal.

Se a válvula principal não abrir:

-Abrir a válvula controladora de fluxo (13) se estiver completamente fechada.

-Apertar a porca (sentido horário) lentamente do piloto de altitude (11) até a válvula peincipal (1) abrir.

### PARA AJUSTAR A VELOCIDADE

#### DE ABERTURA.

 $V/\sqrt{2}$ 

Com o auxilio de uma chave allen 2 mm, destravar o manipulo da válvula controladora de fluxo (13) e, girando no sentido anti-horário a válvula abre mais rápido.

#### DE FECHAMENTO

Com o auxilio de uma chave allen 2 mm, destravar o manipulo da válvula controladora de fluxo (13A) e, girando no sentido anti-horário a válvula fecha mais rápido.

#### INSTRUÇÃO PARA AJUSTE DO NÍVEL MÁXIMO

Soltar a contra-porca do parafuso de regulagem do piloto de altitude e, girando-o no sentido horário, o nivel máximo do reservatório se eleva e vice-versa.

### **CUIDADOS ESPECIAIS**

Evitar fechamento rápido da válvula pincipal (1) com o risco de transiente hidráulicos na rede. Lembrar-se que a partir do comando de fechamento (nível máximo), o reservatório continua a ser abastecido enquanto a válvula estiver em fase de fechamento. Fechamento execivamente lento pode provocar transbordamento do reservatório.

#### INSTRUÇÃO PARA MANUTENÇÃO PERIÓDICA

Para redes novas, proceder a limpeza do filtro Y (2)

Em caso de reservatório com baixa utilização, provocar pelo menos 2 ciclos completos de abertura e fechamento a cada mês.

#### Principais sintomas de um funcionamento incorreto

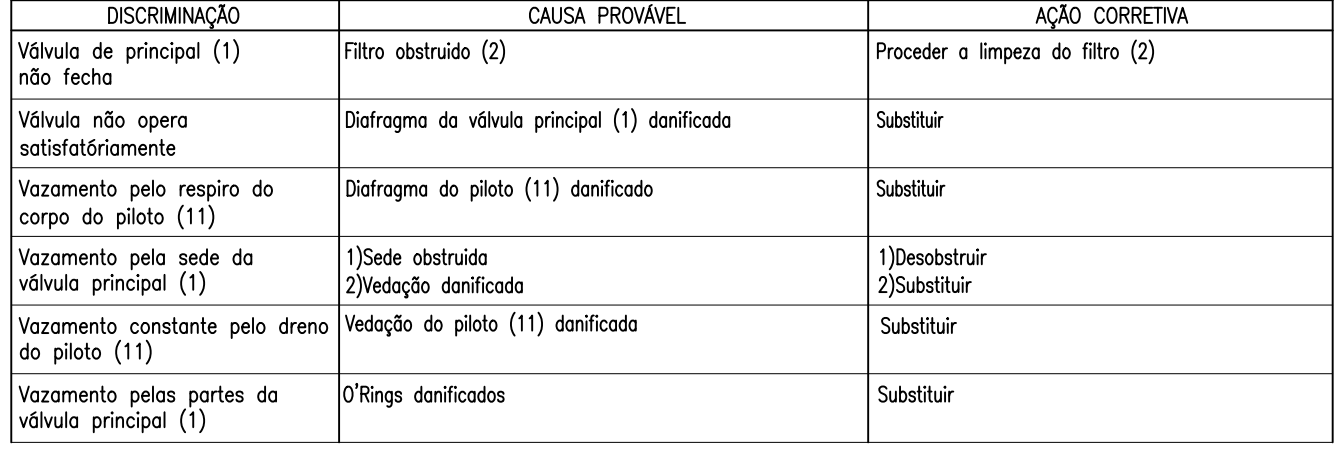